## GESP Python 二级样题卷

## (满分:100 分 考试时间:90 分钟)

学校: 姓名:\_\_\_\_\_\_\_\_\_\_\_\_\_\_\_\_\_\_\_\_\_\_

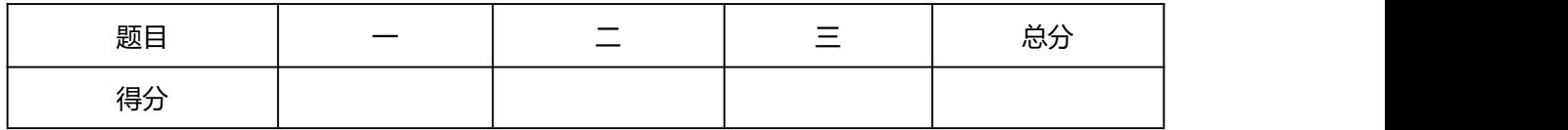

## 一、单选题(每题 2 分,共 30 分)

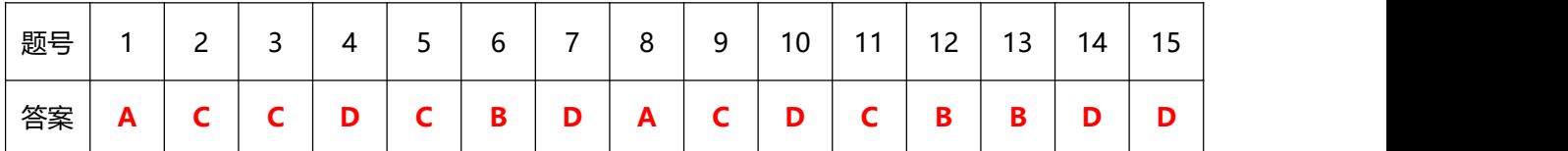

1. 人们在使用计算机时所提到的 Windows 通常指的是( )。

- A. 操作系统
- B. 多人游戏
- C. 上市公司
- D. 家居用具

2. 万维网 WWW 中存储了海量的数据资源,这里用于传输控制的协议是( )。

- A. URL
- B. SMTP
- C. HTTP
- D. HTML

3. 假设某程序代码中有 print = 10,下列有关说法中正确的是( )。

- A. 该行代码错误,因为 print 是关键字,不能作为变量名称;
- B. 该行代码错误,因为 print 是内置函数名,不能作为变量名称;
- C. 该行代码没有错误, print 可以作为变量名称, 虽然非常不可取;
- D. 该行代码没有错误, 虽然 print 是关键字, 但也可以作为变量名称, 虽然非常不可取;

4. Python 表达式 10 % 2 or 2 + 1 的值为( )。

A. 0 B. 1 C. 2

D. 3

5. 以下 Python 用于输出 3 的平方根并四舍五入到两位小数,应在横线处填写代码 是( )。

from math import sqrt  $print(\_\_))$ 

- A. round (math. sqrt $(3)$ , 2)
- B. round  $(2, \text{math, sqrt}(3))$
- C. round  $(sqrt(3), 2)$
- D. round  $(2, \text{sqrt}(3))$

6. 执行如下代码,其输出是( )。

```
#选择项中的□表示空格,
print(123, "XYZ", end="")
print()print("ABC")
```
A. 123□XYZ

ABC

B. 123□XYZ

ABC

C. 123XYZ

ABC

- D. 123□XYZ□ABC
- 7. 下面有关 Python 中 if 语句的说法,错误的是。
	- A. 一个 if 语句可以有 0 个或多个 elif 子句;
	- B. 一个 if 语句最多只能有一个 else 子句;
	- C. elif 是 Python 关键字,不可用作变量名;
	- D. 在一个 if 语句中,满足条件的被控制语句都会被执行;

8. 下述代码用于随机输出 1 个小写英文字母,横线处应填写代码是( )。

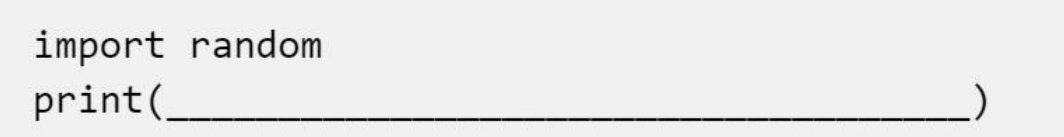

- A. chr $(ord("a") + int(random.random() * 1000) % 26)$
- B. chr $('a' + int(random.random() * 1000) % 26)$
- C. ord ( $a' + int(random.random() * 1000)$  % 26)
- D. chr $(65 + \text{int}(\text{random. random}() * 1000) % 26)$

9. 以下程序输出 OK 次数为( )。

```
for i in range(8, 2, -2):
    for j in range(i):
        print("ok")
```
A. 0 B. 12 C. 18 D. 20 10. 有关下面 Python 代码执行后的描述,正确的是( )。

```
N = 100for i in range(N):
    SUM += ielse:
    print(SUM)
```
A. 程序执行结束后,将输出 1-100 之和

- B. 程序执行结束后,将输出 0-99 之和
- C. 程序执行结束后,将输出 99
- D. 代码执行过程中将报错

11. 下面程序执行后其输出是( )。

```
N = 10for i in range(1, N):
    if i % 2:
        continue
    print(i, end="")
```
A. 1357 B. 13579

C. 2468

- D. 246810
- 12. 下面程序代码执行后输出是( )。

```
for i in range(10):
    continue
else:
    print(i)
```
- A. 没有输出
- B. 9
- C. 10
- D. 11

13. 在 Python 中,表达式 int("123")\*2 的值为( )。

- A. 123
- B. 246
- C. 246.0
- D. 123123

14. 求解鸡兔同笼。下列选择错误的是( )。

```
#假设输入均为正整数, 排除其他输入情况
Head = int(input()) #输入头的数量
Foot = int(input()) #输入脚的数量
#rHead为兔头, cHead为鸡头
for rHead in range(0, Head+1):
   chead = Head - rHeadif (rHead * 4 + cHead * 2) == Foot:
       break
else:
   print(rHead,cHead)#输出兔和鸡的数量
```
A. 如果有解,不会有输出

- B. 如果无解,输出值是错误
- C. 程序没有语法错误
- D. 输出语句不会被执行,因为有 break 存在;

15. 以下存储器中的数据不会受到附近强磁场干扰的是( )。

- A. 硬盘
- B. U 盘
- C. 内存
- D. 光盘

二、判断题(每题 2 分,共 20 分)

| 题号 | $\blacktriangleleft$ | ◠<br><u>_</u>  | $\sim$<br>ٮ | 4 | $\blacksquare$<br>∽<br>ت | $\sqrt{2}$<br>b | $\overline{\phantom{a}}$ | 8 | a | 1 <sub>0</sub><br>1 U |
|----|----------------------|----------------|-------------|---|--------------------------|-----------------|--------------------------|---|---|-----------------------|
| 答案 |                      | <b>Service</b> |             | e | <b>Septime</b>           | -               |                          |   |   | -                     |

1. 程序员用 C、C++、Python、Scratch 等编写的程序能在 CPU 直接执行。( )

2. 计算机系统中存储的基本单位用 B 来表示,它代表的是字节。 ( )

3. 在 Python 中, for-in 循环体至少会被执行一次。 ( )

4. 如果执行以下 Python 代码, 将无限循环。()

```
i = 10for i in range(i):
    i = 1continue
```
5. 在 Python 中 for 循环总是可以用 while 循环实现。( )

6. Python 表达式 str(123) > str(23)的值 True。()

 $7.$  如将以下 Python 代码中的  $5 > 2$  修改为  $2$  将导致错误, 因为  $5 > 2$  所在位置只 能是布尔值 True、关系表达式如 5 > 2 或逻辑表达式如 5 and 2。()

while  $5>2$ : break

- 8. 在 Python 程序中,某行代码为 print()。当执行该行代码时,将产生分行。  $( )$
- $9.$  在 Python 中, 如果 a 为大于 10 的整数, 则表达式 a // 10 将去除个位数。  $( )$
- 10. 在 Python 中,表达式 5 % 3 and 5 % 7 的结果 True。( )

三、编程题 (每题 25 分, 共 50 分)

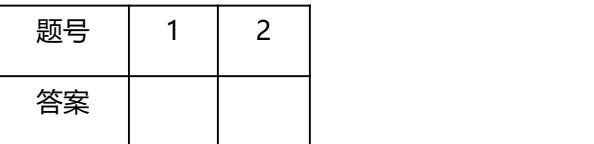

1. 左右颠倒得新数

【问题描述】

给定一个整数,将该数各位左右颠倒得到新数。新数满足整数的常见形式,即 除非给定的原数为零,否则反转后得到的新数的最高位数字不应为零,负数仍然为 负数; the contract of  $\mathfrak{g}$ 

【输入描述】

输入一个整数,包括负整数、0 和正整数。假设输入合规,不考虑不合规情景,如 带小数点的数等;

【输出描述】

输出新数。如原数为负数,新数也必须为负数,且最高为不能为 0。

【样例输入 1】

1234

【样例输出 1】

4321

【样例输入 2】

830

【样例输出 2】

38

【样例输入 3】

-830

【样例输出 3】

-38

【参考代码】

 $N = int(input))$ 

ltZero = False *#*保存是否小于 *0* 状态

**if** N < 0:

ltZero = True

 $N = 0-N$ 

 $res = 0$ 

**while**  $N := 0$ :

 $res = res * 10 + N \% 10$ 

```
N = N / / 10
```
**if** ltZero == False:

print(res)

**else**:

print(-res)

2. 有多少数含 2?

【问题描述】

- (1) 输入正整数 N, 从 1 到 N (含) 的所有数中, 共有多少数含有 2;
- (2) 假设输入合规,不考虑输入含有小数点的数、负数或 0;
- (3) 特别提示:如输入 30,输出为 12。1-20间共有 3 个数含 2,分别是 2、12、 20,从 21 到 30 一共 9 个数含 2,分别是 21、22、23、24、25、26、27、28、 29。22 含有两个 2,但计数按一个,只是一个数。

【输入描述】

输入正整数 N。

【输出描述】

输出含有数字 2 的数的数量。

【样例输入 1】

10

【样例输出 1】

1

【样例输入 2】

20

【样例输出 2】

3

【样例输入 3】

30

【样例输出 3】

12

【参考代码】

 $N = int(input))$ 

 $\text{cnt} = 0$ 

**for** i **in** range( $1, N+1$ ):

**while**  $i := 0$ :

**if** i % 10 = 2:

 $\text{cnt} \text{+=} 1$ 

break

 $i = i \frac{1}{10}$ 

print(cnt)